# **La lettre de l'assistante sociale**

 **Votre service social vous informe au 09 80 80 03 07**

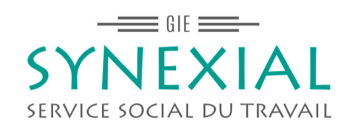

# **COMMENT LE SERVICE SOCIAL DU TRAVAIL PEUT VOUS SOUTENIR?**

**En toute confidentialité, votre assistante sociale vous écoute, vous informe, vous accompagne dans les démarches et vous soutient dans toutes les étapes de votre vie professionnelle et privée.**

#### **Le saviez-vous ?**

**Les dispositions de la loi API**  relatives à l'entrepreneur **individuel ne sont pas applicables aux procédures ouvertes avant le 15 mai 2022. La distinction entre le patrimoine professionnel et le patrimoine personnel, qui rend l ' e n t r e p r e n e u r i n d i v i d u e l responsable par défaut sur son seul patrimoine professionnel, ne s'applique qu'aux créances nées à l'occasion de son activité professionnelle à compter du 15 mai 2022.**

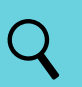

#### **Le saviez-vous?**

**Le tribunal compétent pour les professions libérales est le Tribunal Judiciaire de rattachement ( qui remplace l'ancien Tribunal de Grande Instance).**

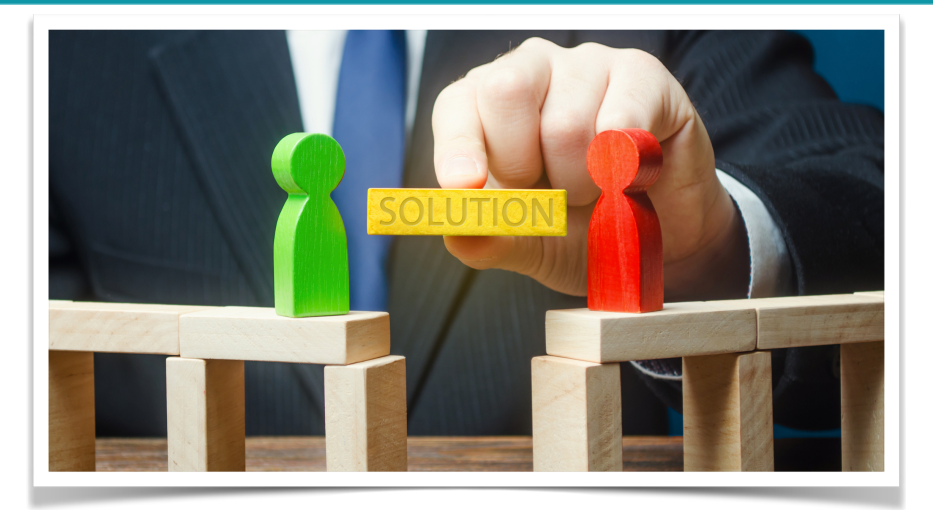

# **DIFFICULTÉS FINANCIÈRES DU TRAVAILLEUR INDÉPENDANT: COMMENT Y FAIRE FACE ?**

# **2ÈME PARTIE: LA SAUVEGARDE JUDICIAIRE**

**Les problèmes financiers sont très souvent le motif avancé des sollicitations de la Hotline sociale par les professionnels de santé libéraux. Il nous semblait important de les aborder dans une série de nos bulletins mensuels.**

**En tant que professionnel de santé, vous pouvez être confronté à des difficultés financières structurelles ou conjoncturelles.** 

**Comme indiqué dans le volet précédent, en tant qu'indépendant, vous ne pouvez pas bénéficier de la procédure de surendettement réservée aux particuliers. En effet, vous relevez des procédures collectives réservées aux entreprises en difficulté telles que la conciliation, la sauvegarde judiciaire, le redressement, le rétablissement ou encore la liquidation.** 

**Ce second volet se focalisera sur la mesure de sauvegarde. Nous faisons le point ensemble sur cette requête qui peut éviter une dégradation de la situation.**

# **1/ QU'ENTEND LE LÉGISLATEUR PAR « DIFFICULTÉS FINANCIÈRES » ?**

**Un entrepreneur individuel est en difficulté au sens de l'article 5 de la [loi API](https://www.legifrance.gouv.fr/jorf/id/JORFTEXT000045167536) et du [décret n°2022-890 du 14 juin](https://www.legifrance.gouv.fr/jorf/id/JORFTEXT000045917983)  [2022 ,](https://www.legifrance.gouv.fr/jorf/id/JORFTEXT000045917983) dès lors qu'il remplit les conditions pour bénéficier soit d'une procédure de sauvegarde, de rétablissement ou de liquidation judiciaire, soit d'une procédure de surendettement ou de rétablissement personnel, soit des deux.**

**En d'autres termes, l'entrepreneur individuel est en difficulté dès lors que :**

- **• Au regard de son patrimoine professionnel, sans être en cessation de paiement, il rencontre des difficultés qu'il n'est pas en mesure de surmonter ou ;**
- **• Il se trouve en cessation des paiements, voire que son redressement est manifestement impossible ou;**
- **• L'actif de son patrimoine personnel ne lui permet manifestement pas de faire face à l'ensemble des dettes, exigibles ou à échoir, dont il doit répondre sur le patrimoine professionnel ou ;**
- **• La situation de son patrimoine personnel est irrémédiablement compromise.**

**Selon les situations, une conciliation, une sauvegarde, un redressement judiciaire, un rétablissement personnel ou encore une liquidation judiciaire pourront être envisagés.**

#### **Le saviez-vous?**

**Bien qu'étant une profession libérale, les pharmaciens relèvent toujours du Tribunal de Commerce car ils ont la qualité de commerçants.**

#### **Le saviez-vous?**

**Lorsque le débiteur exerce une profession libérale soumise à un statut législatif ou réglementaire ou dont le titre est protégé, le tribunal statue après avoir entendu ou dûment appelé l'ordre professionnel dont il relève.**

**Les représentants de l'Ordre sont également entendus à différentes étapes de la procédure de sauvegarde, de redressement et de liquidation judiciaire.**

**L'Ordre professionnel est aussi automatiquement contrôleur. Il est**  désigné dès le jugement **d'ouverture**.

## **Le saviez-vous?**

**Le Tribunal peut charger un juge d e r e c u e i l l i r t o u s l e s renseignements sur la situation financière, économique et sociale de l'entreprise.**

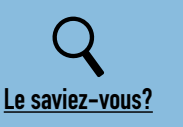

**La période d'observation est de 6 mois, renouvelable une fois. Un prolongement exceptionnel de 6 mois, peut encore y être ajouté, soit une durée maximale de 18 mois.**

**Ce période a pour objectif d'étudier les possibilités de redressement de l'entreprise, sans en arrêter l'activité.**

# **2/ LA SAUVEGARDE:**

**La procédure de sauvegarde s'adresse à tout professionnel libéral qui n'est pas en cessation des paiements et qui justifie de difficultés financières qu'il n'est pas en mesure de surmonter. La sauvegarde facilite la réorganisation de l'entreprise pour permettre la poursuite de l'activité économique, le maintien de l'emploi et le règlement des dettes.** 

## **• Les conditions d'ouverture:**

**L'ouverture d'une procédure de sauvegarde se fait uniquement sur votre demande. Vous devez rencontrer une difficulté juridique, économique ou financière. Cette difficulté peut être existante ou prévisible. Il est judicieux de pouvoir vous faire conseiller par votre comptable et/ou un avocat spécialiste.**

## **• Comment en faire la demande ?**

**Vous devez remplir un formulaire de demande d'ouverture, dont vous trouverez [ICI](https://entreprendre.service-public.fr/vosdroits/R42711) un modèle. Celui-ci doit être déposé au greffe du tribunal judiciaire où est situé votre siège.**

**Cette demande expose la nature des difficultés que vous rencontrez et les raisons pour lesquelles vous n'êtes pas en mesure de les surmonter.**

**Elle précise également si vous vous engagez à établir un inventaire du patrimoine.**

#### **• Que joindre à la demande ?**

**La demande d'ouverture est accompagnée des documents suivants :**

- **Les comptes annuels du dernier exercice**
- **Votre numéro unique d'identification de l'entreprise**
- **La situation de votre trésorerie**
- **Votre compte de résultat prévisionnel**
- **Le nombre des salariés employés à la date de la demande**
- **Un état chiffré des créances et des dettes**
- **Un état actif et passif des sûretés et état des engagements hors bilan**
- **Un inventaire sommaire de vos biens**
- **Une attestation sur l'honneur certifiant l'absence de [mandat ad hoc](https://entreprendre.service-public.fr/vosdroits/F22290) ou de [conciliation](https://entreprendre.service-public.fr/vosdroits/F22295) dans les 18 mois précédant la date de la demande**
- **La désignation de l'ordre professionnel dont vous dépendez**

## **• L'ouverture de la procédure:**

**Le Tribunal se prononce après vous avoir entendu. S'il estime la demande fondée, il prononce l'ouverture de la procédure.**

**Le Tribunal rend alors un jugement d'ouverture et désigne un juge-commissaire ainsi que deux mandataires de justice :**

- **• un mandataire judiciaire qui agit au nom et dans l'intérêt collectif des créanciers ;**
- **• un administrateur judiciaire qui vous surveille et vous assiste dans la gestion.Vous pouvez proposer un administrateur de votre choix au tribunal.**

**Le jugement d'ouverture doit vous être notifié dans les huit jours suivants la date du jugement avec copie à l'administrateur et au mandataire judiciaire désignés, au procureur de la République, au trésorier-payeur général du département dans lequel votre siège est situé.**

**Ce document est mentionné au RCS pour les pharmaciens. Il est mentionné au RNE dans les autres cas. Dans les quinze jours qui suivent la date du jugement, des avis paraissent au BODACC et dans un journal d'annonces légales.**

**Avec ce jugement, s'ouvre une période d'observation durant laquelle vous continuez votre activité.**

**L'objectif de la période d'observation est d'aboutir à un plan de sauvegarde sous le contrôle du tribunal et le plus souvent avec l'aide d'un administrateur judiciaire.**

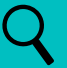

#### **Le saviez-vous?**

**Pendant la procédure, vous continuez à exercer les actes de gestion courante qui ne sont pas compris dans la mission de l'administrateur.**

**Dès l'ouverture de la procédure de sauvegarde, vous ne pouvez plus modifier la composition de votre [patrimoine professionnel](https://entreprendre.service-public.fr/vosdroits/F36354) si cela entraîne une diminution de l'actif professionnel.**

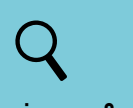

#### **Le saviez-vous?**

**Le mandataire judiciaire est le représentant des créanciers. Il les accompagne dans la déclaration**  de leurs impayés et le **recouvrement de leur créance. Pendant la période d'observation, il sur veille la gestion de l'entreprise et assure la mise en œuvre des mesures qui protègent les droits des créanciers.**

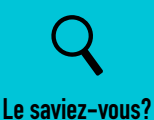

#### **L'administrateur judiciaire vous assiste ou vous remplace dans la gestion de l'entreprise pendant la période d'obser vation. Par exemple, il peut vous aider à obtenir des délais de paiement auprès des fournisseurs. Il analyse la situation afin de proposer des solutions. Il fait le lien entre vous et le Tribunal.**

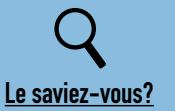

**Le juge commissaire est chargé de veiller au déroulement rapide de la procédure et à la protection des intérêts en présence ( vous-même et les créanciers).**

#### **• Effet de la procédure de sauvegarde:**

**L'ouverture de la procédure a plusieurs conséquences tant pour vous-même que pour vos créanciers:**

#### **• La suspension des poursuites judiciaires:**

**La suspension des poursuites individuelles implique que vos créanciers dont les dettes sont nées antérieurement au jugement d'ouverture de la procédure, ne peuvent plus agir en recours devant les tribunaux pour obtenir paiement de leur créance. La suspension des poursuites est valable pour l'ensemble des procédures de recouvrement de créances (injonction de payer, procédures au fonds…).**

**De même, les cours des intérêts (conventionnels, légaux, etc.) et majorations, à l'exception des prêts de plus d'un an sont stoppés.**

#### **• L'interdiction des paiements:**

**L'ouverture de la procédure de sauvegarde implique l'interdiction des paiements c'est-à-dire :**

- **• Vous ne pouvez pas payer les créances antérieures au jugement d'ouverture ;**
- **• Vous ne pouvez pas payer les créances postérieures au jugement d'ouverture, sauf si elles sont utiles pour la procédure de sauvegarde ou qu'elles correspondent à une prestation.**

**Les salaires font exception à cette règle et doivent toujours être payés en priorité.**

#### **• La poursuite des contrats en cours:**

**Enfin, en principe, l'ouverture de la procédure de sauvegarde implique la poursuite des contrats en cours. Il peut s'agir du contrat de bail permettant la location de votre cabinet ou de vos principaux fournisseurs ( logiciel, matériel, etc…).**

**L'administrateur a la faculté d'exiger la continuation des contrats en cours s'il les juge utiles pour la bonne continuation de votre activité. A l'inverse, il peut décider de résilier les contrats qu'il estime néfastes pour votre entreprise.**

### **• Clôture de la procédure de sauvegarde:**

**La période d'observation se conclut avec l'élaboration d'un plan de sauvegarde. Celui-ci indique :**

- **• la manière dont sera réorganisée l'entreprise (par exemple les activités qui perdureront et celles qui s'arrêteront ou seront cédées) ;**
- **• un plan de règlement des dettes après négociation de remises de délais de la part des créanciers.**

**Si le Tribunal considère que le plan permet la sauvegarde de l'entreprise, alors la période d'observation prend fin. Il nomme un administrateur ou un mandataire judiciaire en qualité de commissaire pour veiller à ce que le plan se déroule conformément à ce qui a été décidé.**

**Dans le cas où vous ne respectez pas pas ce qui a été planifié, le Tribunal peut vous y forcer ou arrêter le plan.**

**D'une manière générale, la procédure de sauvegarde s'arrête lorsque disparaissent les difficultés qui ont justifié son ouverture.**

**Si le Tribunal considère que le plan de sauvegarde ne permet pas la continuation de l'activité, il peut décider l'ouverture d'une procédure de redressement judiciaire ou d'une liquidation judiciaire.**

**Il arrive aussi que la période d'observation permette de faire disparaître les difficultés qui avaient provoqué l'ouverture de la procédure de sauvegarde. Celle-ci est alors arrêtée, sans nécessité d'élaborer un plan de sauvegarde.**

# **À SUIVRE LE MOIS PROCHAIN: LE REDRESSEMENT JUDICIAIRE**

 **N'hésitez pas à contacter les assistantes sociales de la Hotline au 09 80 80 03 07 du lundi au vendredi ( hors jours fériés), de 9h à 19h.**